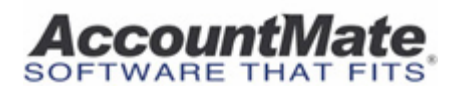

# **Article # 1159**

## **Technical Note: Understanding the Inventory Transaction Log**

**Difficulty Level:** Intermediate Level AccountMate User

**Version(s) Affected:** AccountMate 6.5 for SQL and MSDE AccountMate 6.5 for LAN

**Module(s) Affected:** IC, AR, SO, PO, AP, MI, RA

**Posting Date:** 05/31/2006

#### **Description**

In the **Inventory Control** module, you can generate the **Inventory Transaction Log** to monitor inventory item transactions in the system.

This technical note provides information on the available report criteria, report fields, sources of entries and the transaction types used in the **Inventory Transaction Log**; however, it does not discuss how additions to or deductions from cost and quantity are calculated.

#### **Solution**

#### *A. Report Criteria*

The report can be filtered by item number, warehouse, bin, class, product line, and transaction date.

#### *Notes*

- *An Inventory Transaction Log cannot be generated for on-the-fly kit items; however, you can print or preview transaction logs for its component item(s).*
- *A beginning Transaction Date is a required.*

The report can be organized either by Item  $#$  or Warehouse.

The **Include Adjustment Details** feature will display the details of the inventory transactions which are not yet included in the beginning balance but with posting dates earlier than the beginning **Transaction Date**. The beginning balance value is calculated based on data stored in the Inventory Stock Quantity file (ICIBAL), which is updated during Period-End Closing.

## *B. Fields in the Report*

Refer to the table below for the report fields listed according to their order if the report is sorted by Item #.

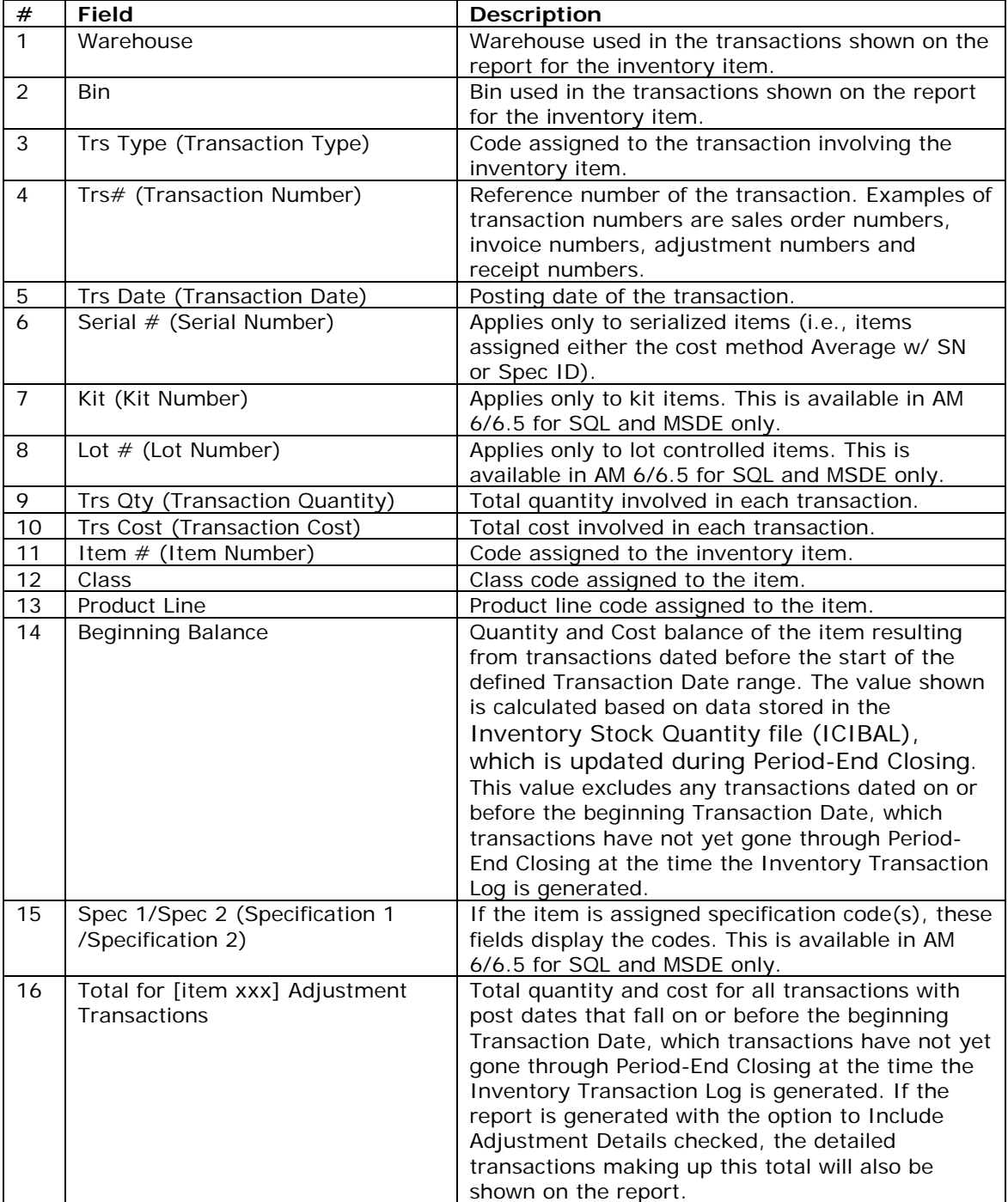

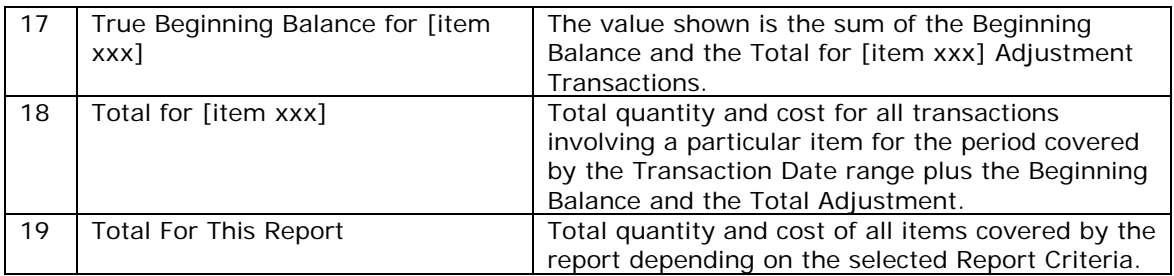

# *C. Report Details*

The following table lists the report entries and their sources presented in the order of their transaction type codes.

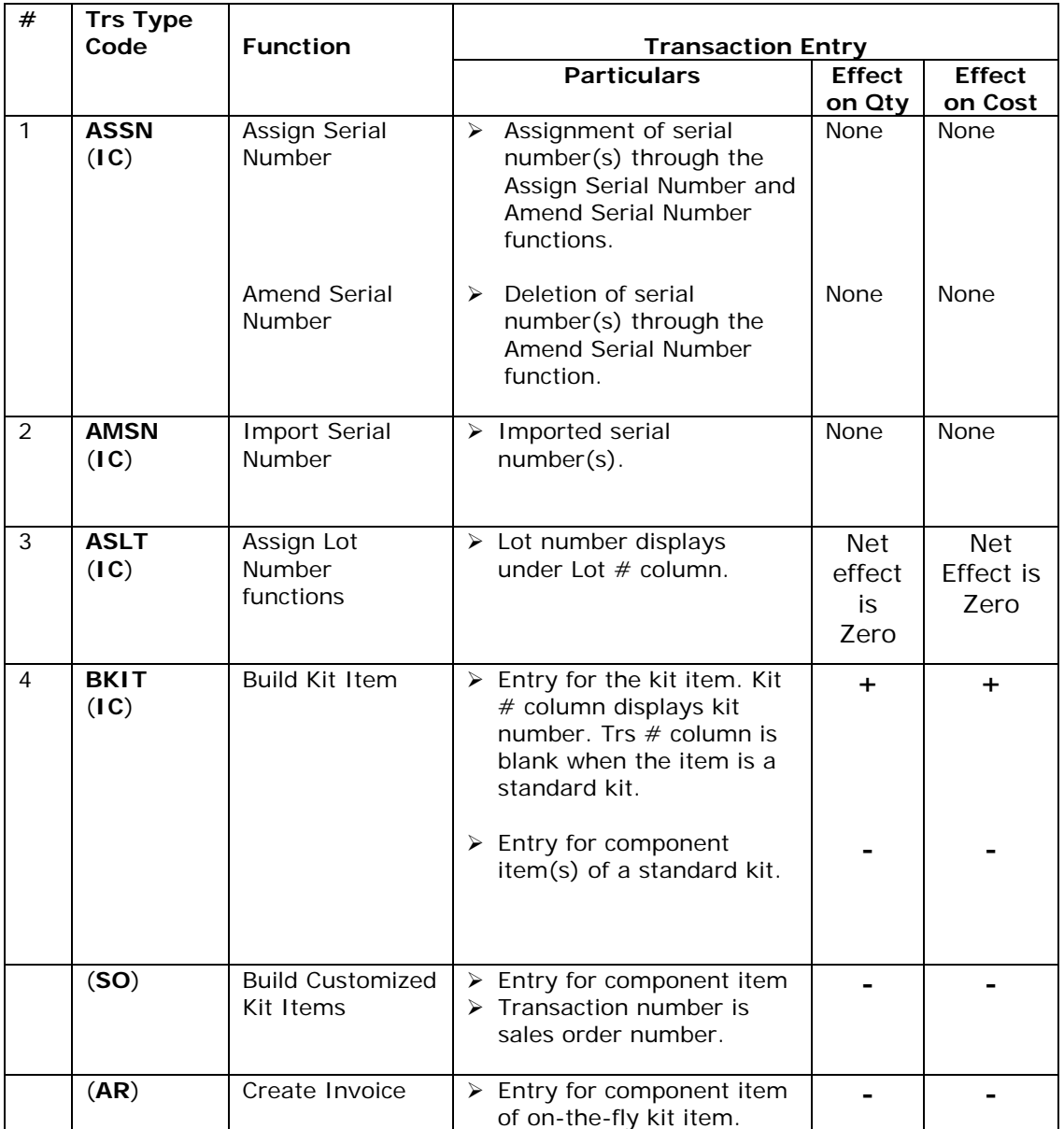

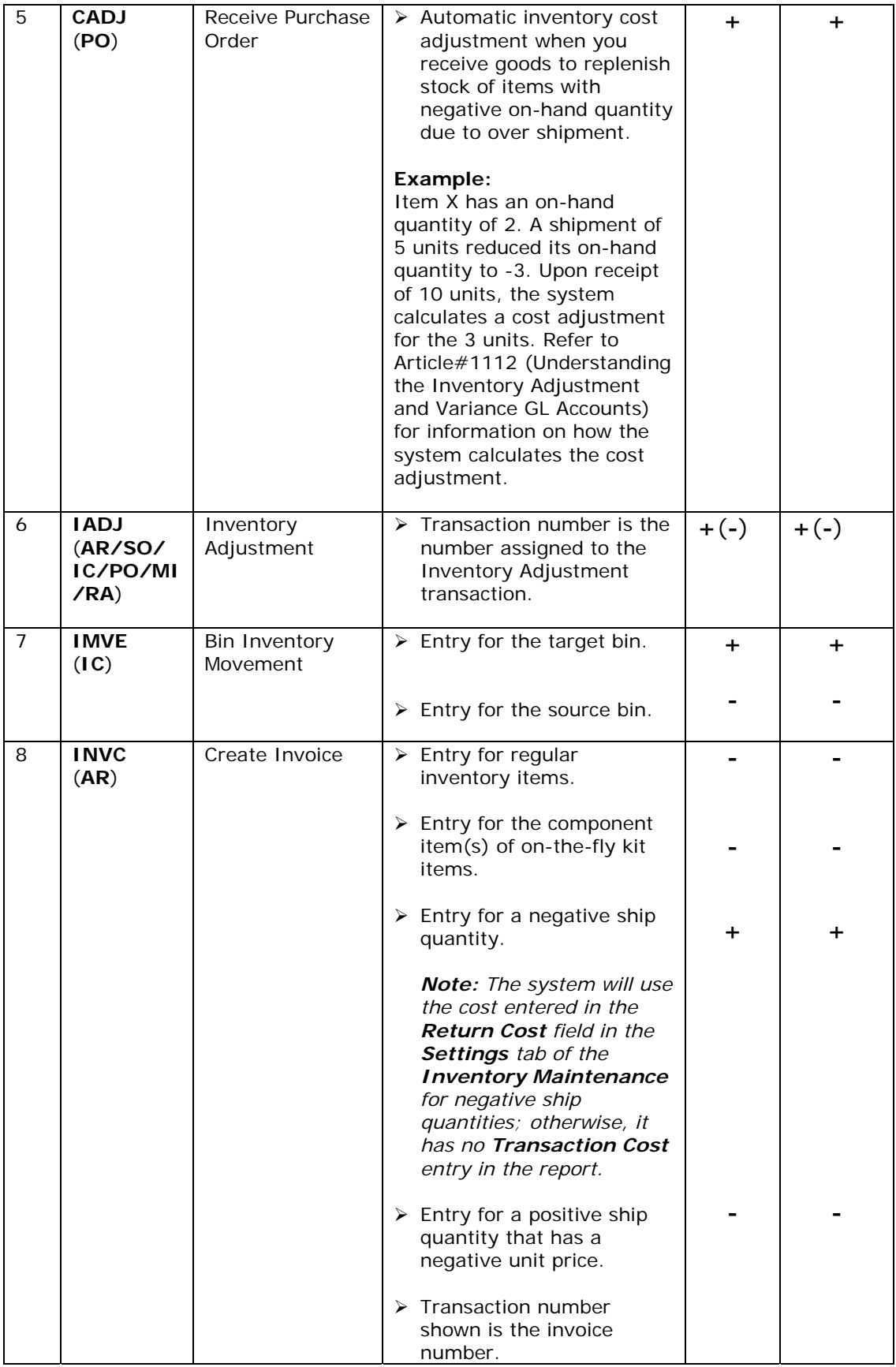

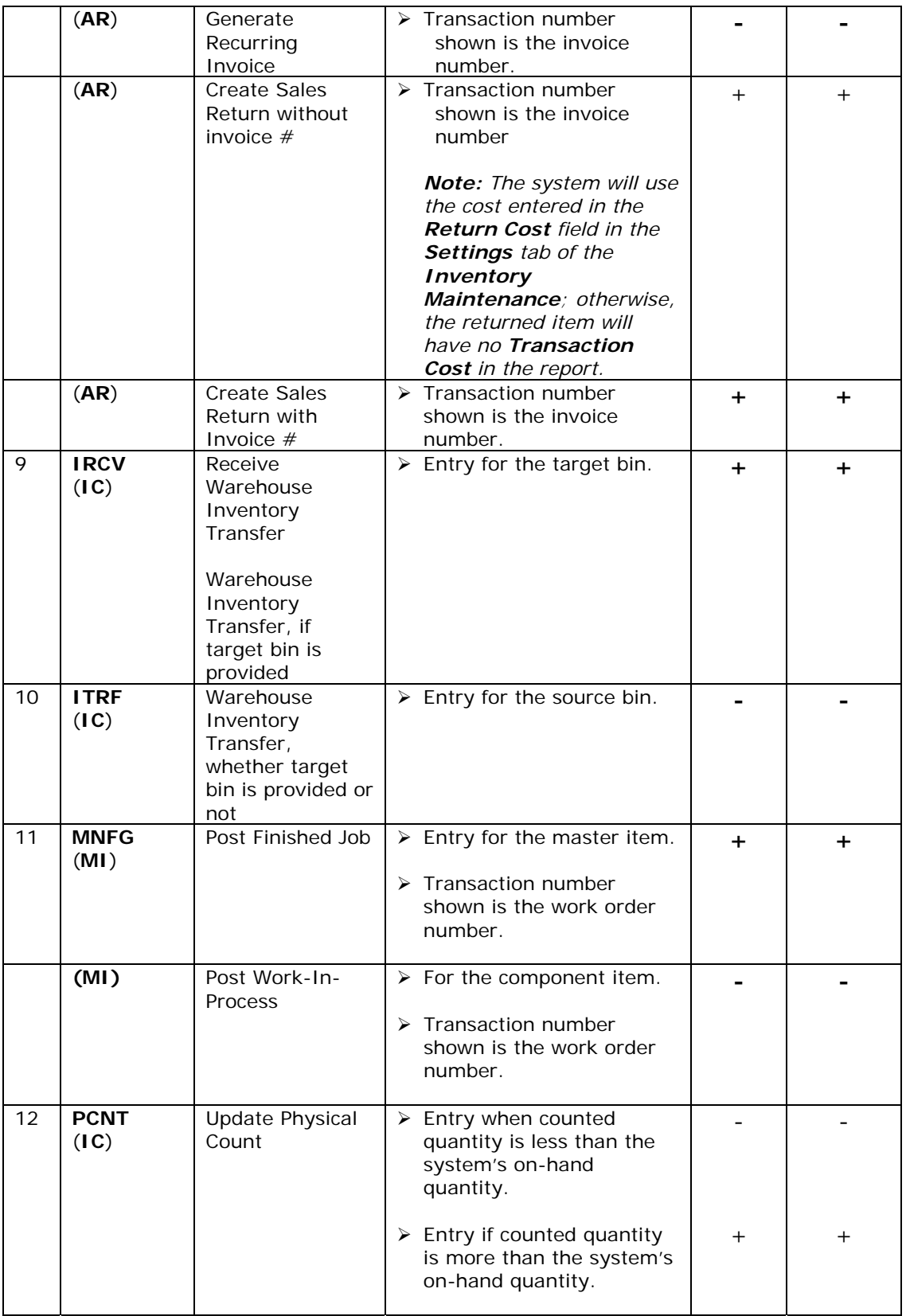

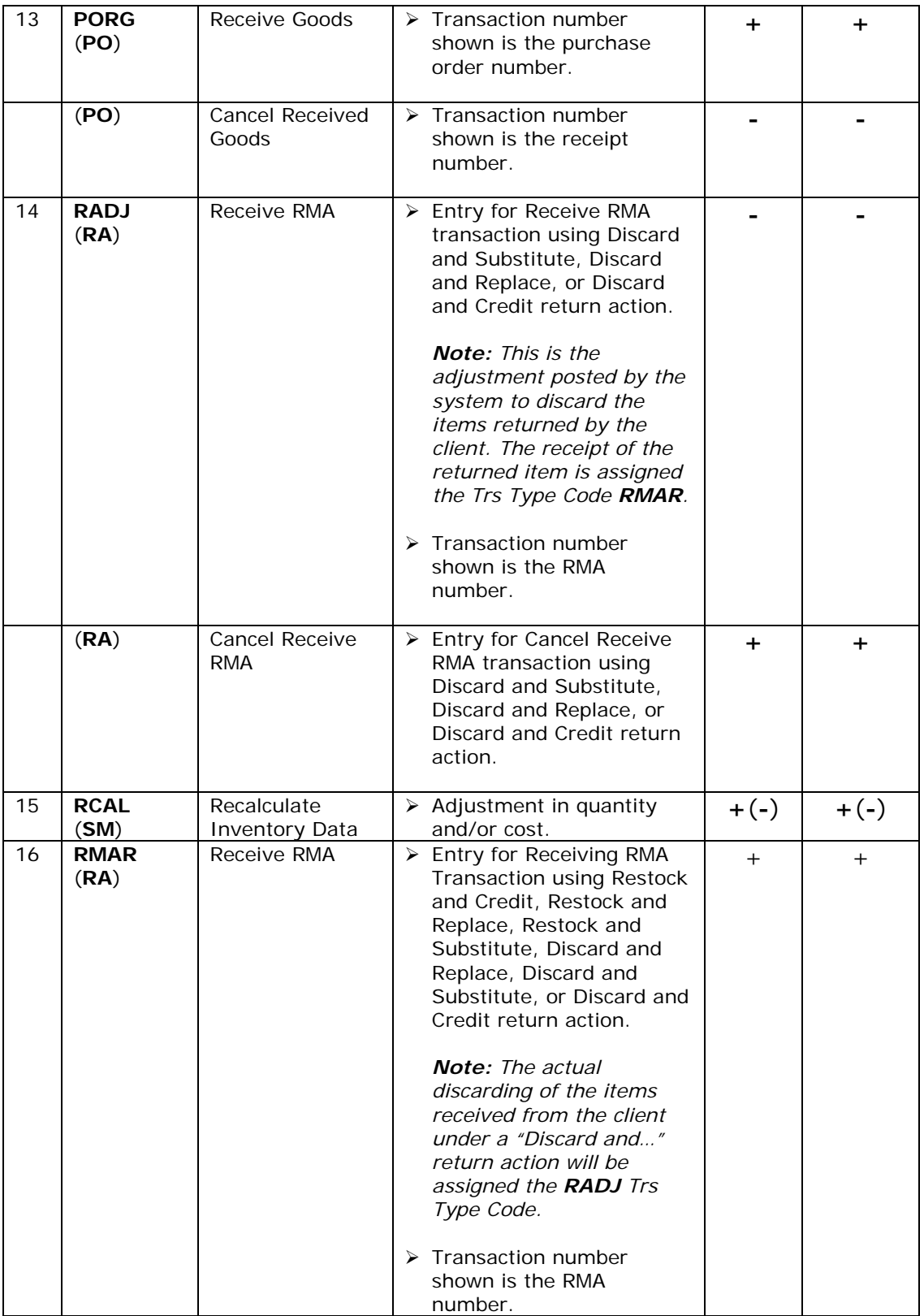

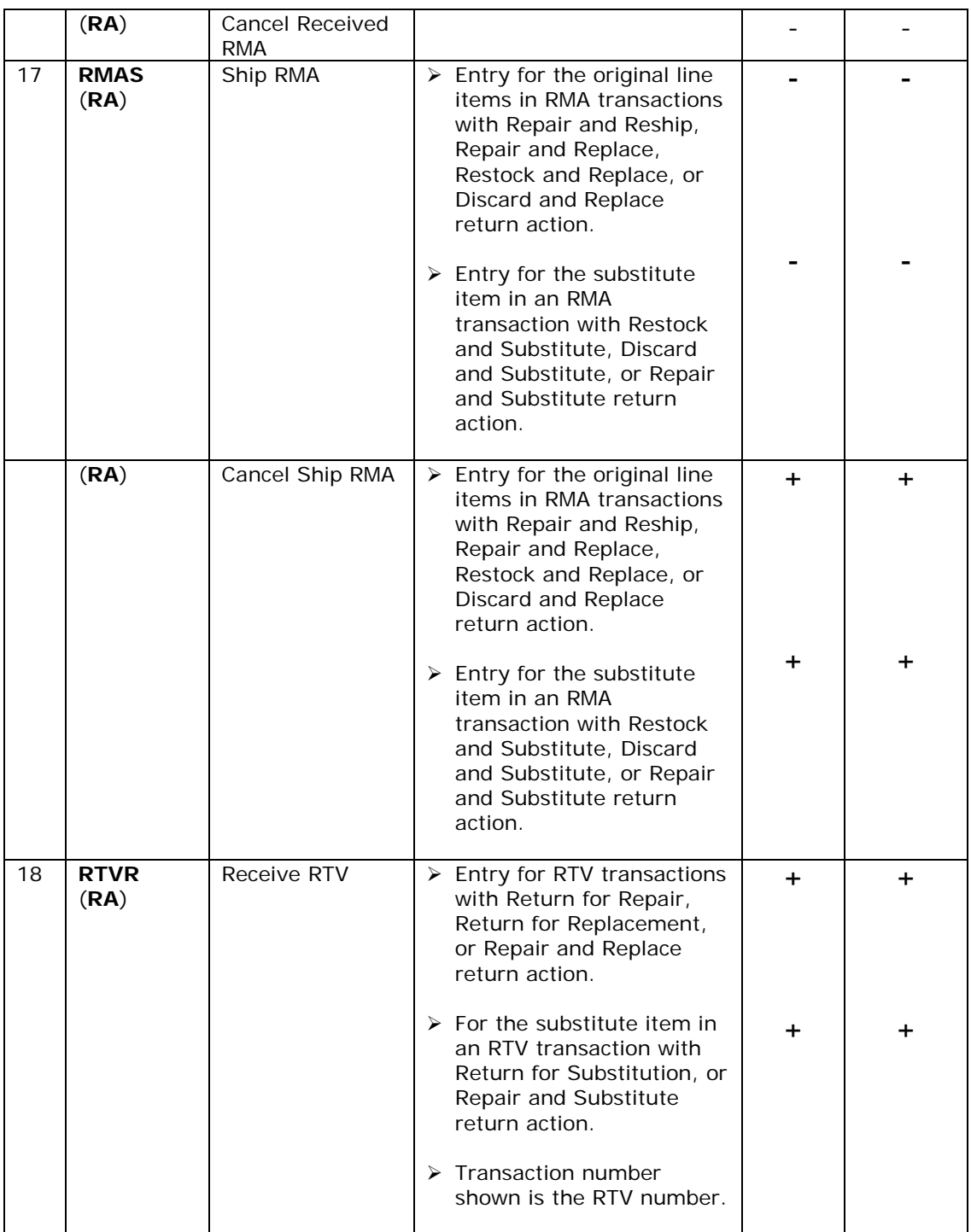

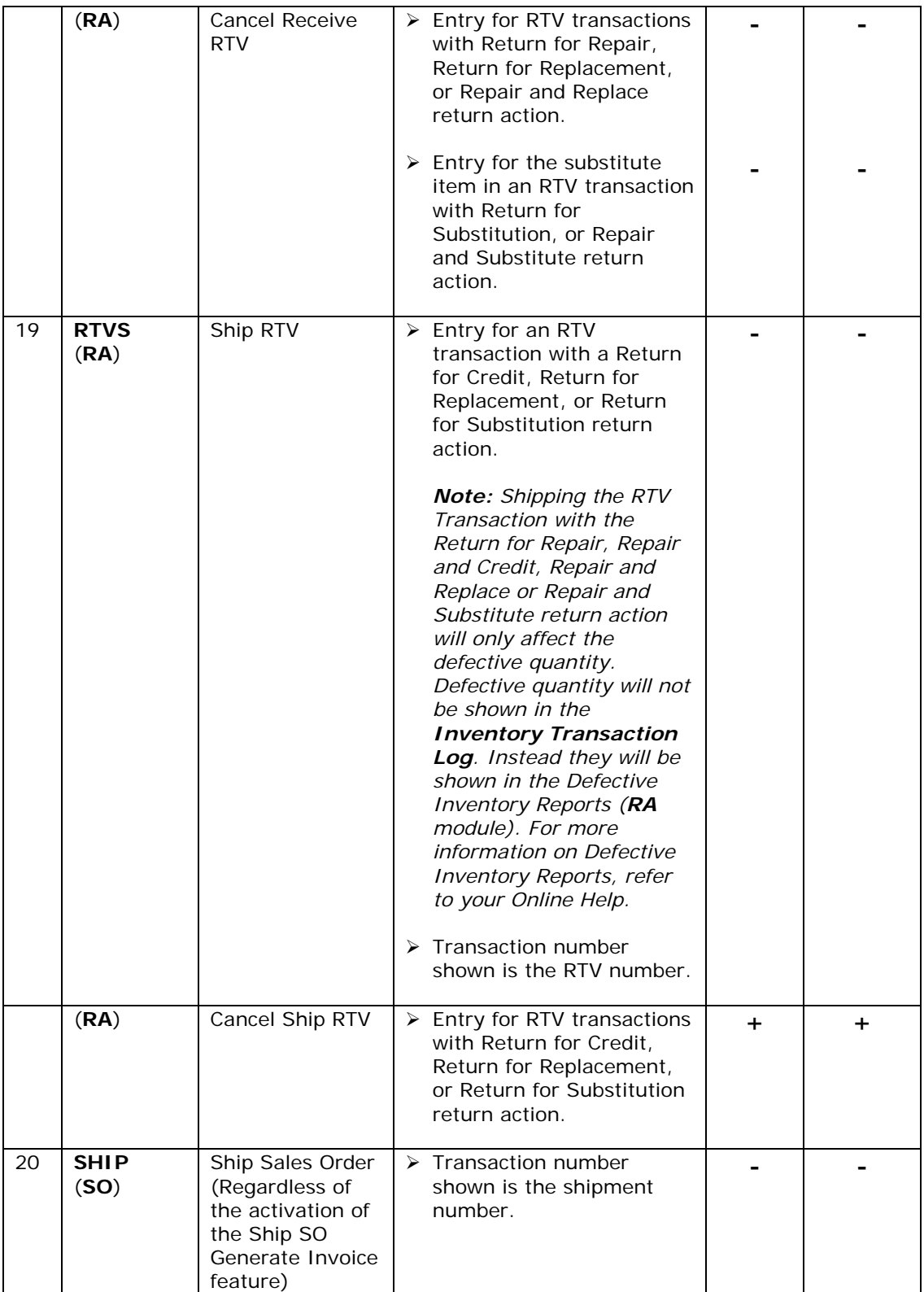

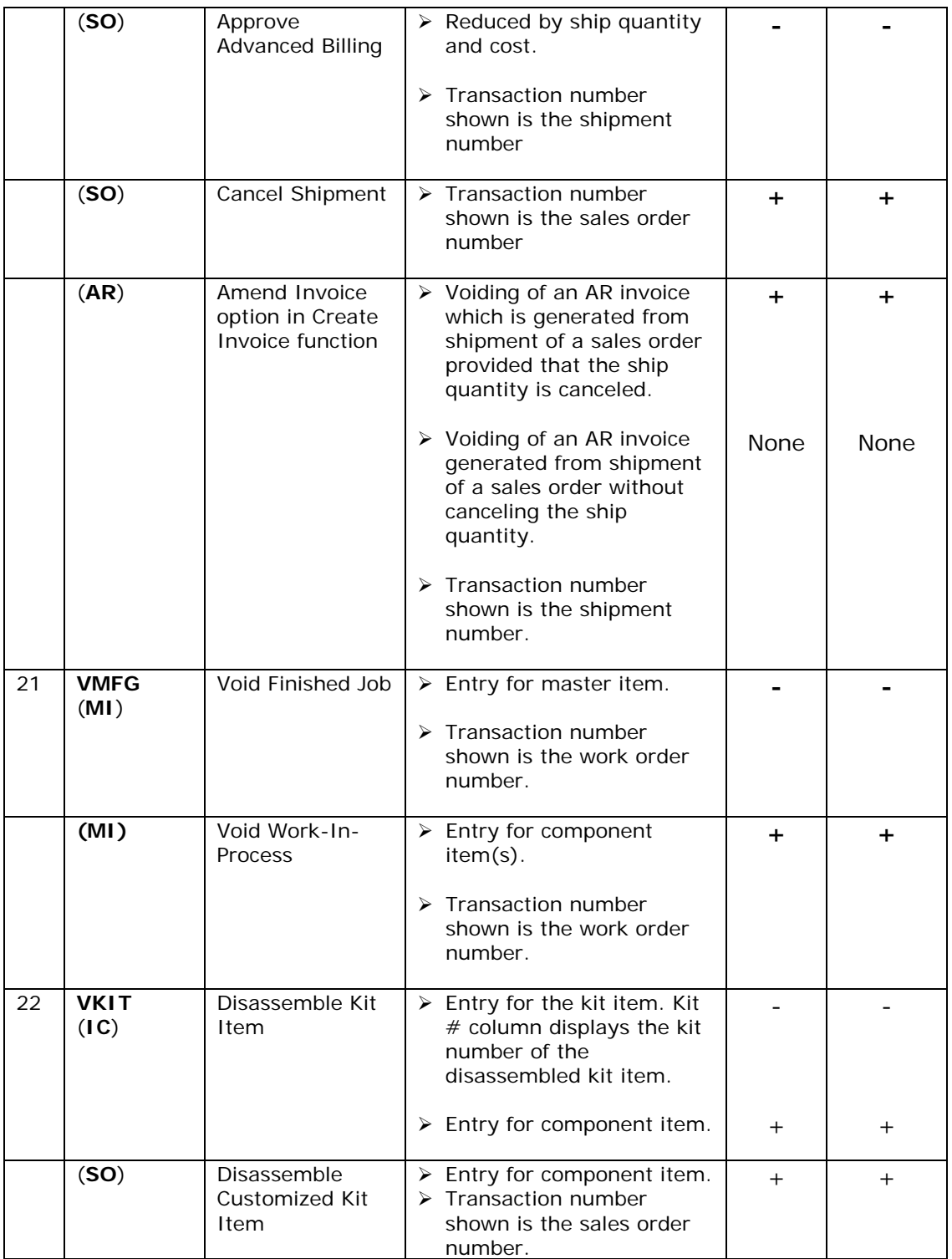

This information is provided "AS IS" without warranty of any kind. AccountMate Software Corporation ("AccountMate") disclaims all warranties, either express or implied. In no event shall AccountMate be liable for any damages whatsoever including direct, indirect, incidental, consequential, loss of business profits, or special damages, even if AccountMate has been advised of the possibility of such damages.

 Copyright © 1995-2006 AccountMate Software Corporation. All rights reserved. Site Map • Legal Notices and Terms of Use • Privacy Statement • Website Feedback